# Producer22

# **Toon Boom Producer 22**

Notes de mise à jour

**TOON BOOM ANIMATION INC.**

4200 Saint-Laurent, Suite 1020 Montreal, Quebec, Canada H2W 2R2

**+1 514 278 8666** contact@toonboom.com **toonboom.com**

#### Mentions légales

Toon Boom Animation Inc. 4200 Saint-Laurent, Suite 1020 Montréal, Québec, Canada H2W 2R2

Tél. : +1 514 278 8666 Télécopie : +1 514 278 2666

[toonboom.com](http://www.toonboom.com/)

#### Clause de non-responsabilité

Le contenu de ce document est la propriété de Toon Boom Animation Inc. et est protégé par des droits d'auteur. Toute reproduction, en tout ou en partie, est strictement interdite.

Le contenu de ce document est couvert par une garantie limitée particulière et par les exclusions et la limite de responsabilité prévues par le contrat de licence applicable, complétées par les conditions générales spéciales pour le format de fichier Adobe<sup>®</sup>Flash<sup>®</sup> File Format (SWF). Pour plus de détails, veuillez vous référer au contrat de licence et à ces conditions particulières.

Certaines icônes de ce document ont été fournies avec Font Awesome Free 5.6.1 par Font Awesome. Ces icônes sont fournies dans le cadre de la licence CC BY 4.0. Pour plus d'informations sur Font Awesome, rendezvous sur [https://fontawesome.com](https://fontawesome.com/). Pour plus d'informations sur la licence de Font Awesome Free, rendez-vous sur <https://fontawesome.com/license/free>.

Certaines icônes de ce document ont été fournies avec la police Glyphicons Halflings par Glyphicons. Pour plus d'informations sur Glyphicons, rendez-vous sur le site [https://www.glyphicons.com/.](https://www.glyphicons.com/)

#### Marques déposées

Toon Boom® est une marque déposée. Producer™ et le logo Toon Boom sont des marques déposées de Toon Boom Animation Inc. Toutes les autres marques déposées appartiennent à leurs propriétaires respectifs.

#### Date de publication

08-01-2022

Droit d'auteur © 2022 Toon Boom Animation Inc., une entreprise Corus Entertainment Inc. Inc. Tous droits réservés.

## <span id="page-2-0"></span>**Sommaire**

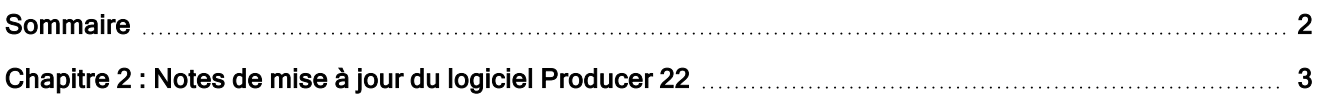

## <span id="page-3-0"></span>Chapitre 2 : Notes de mise à jour du logiciel Producer 22

#### Intégration d'Harmony : Le travail à domicile

Il est désormais beaucoup plus facile de travailler à distance avec un serveur Harmony. L'utilisateur peut à présent demander à travailler hors ligne sur des plans de base de données directement à partir de Producer. Toutes les tâches d'exportation, de compression et de téléchargement seront gérées via Producer et Producer Link.

La version du plan de base de données Harmony est clairement identifiée tout au long du processus.

#### Améliorations apportées aux fonctionnalités Web de Producer

- <sup>l</sup> Possibilité de demander à travailler hors ligne avec des plans de base de données Harmony.
- Possibilité d'exporter des plans de base de données Harmony.
- Possibilité de vérifier des plans de base de données Harmony.

#### Améliorations apportées à Producer Link

En tant qu'application de bureau locale, Producer Link joue un rôle important dans la capacité de travailler à distance sur les plans de base de données Harmony. Il autorisera les tâches non autorisées pour une application Web. Nous l'utiliserons pour accéder aux fichiers locaux et les décompresser. Nous utilisons également Producer Link pour configurer des dossiers d'échange et autres configurations importantes.

- <sup>l</sup> Possibilité de gérer plusieurs exportations de plans de base de données Harmony à partir de Producer Link.
- Possibilité d'ouvrir des plans de base de données Harmony hors ligne.
- Possibilité de sélectionner la version de plan de base de données Harmony à ouvrir hors ligne.
- Améliorations apportées à la page Paramètres.
	- <sup>o</sup> Possibilité de configurer Producer pour qu'il fonctionne en mode Base de données ou hors ligne.
	- <sup>o</sup> Possibilité de vérifier automatiquement le plan lors de l'exportation.
	- <sup>o</sup> Possibilité de définir des versions spécifiques de Harmony.

Possibilité d'utiliser des versions spécifiques de Harmony pour différents environnements, jobs ou plans.

#### Améliorations apportées aux scripts Harmony

Une fois le travail à distance sur un plan hors ligne terminé, les scripts Harmony améliorés permettront à l'utilisateur d'effectuer toutes les opérations nécessaires en un seul endroit, du lancement du rendu jusqu'au transfert du plan au serveur Harmony.

- Ajoutez une invite d'heures de travail après avoir configuré un état.
- Possibilité de transférer/mettre à jour le plan de base de données Harmony.
- Option d'enregistrement du plan.
- Amélioration des commentaires pour de nombreuses opérations de scripts.

#### Plusieurs nouvelles info-bulles

De nombreuses info-bulles ont été ajoutées dans le logiciel. Ces explications contextuelles facilitent l'utilisation sans aucune assistance de Producer.

#### Améliorations apportées à la vue de focus

- La vue de focus est désormais disponible pour les tâches de plan dans « Tâches ouvertes » (depuis la version 21.3)
- $\bullet$  Nouvel outil de navigation pour quitter de la vue de focus (depuis la version 21.3)

Vous pouvez désormais quitter facilement la vue de mise au point et revenir à votre position d'origine, à l'aide du bouton de navigation « Retour ».

#### Améliorations apportées à la diffusion vidéo en continu

• Optimisez les vidéos téléversées pour un aperçu Web.

#### Améliorations apportées à la page Rapports

- Le gestionnaire de charge de travail est désormais disponible pour les tâches d'actifs (depuis la version 21.3)
- Portefeuille de rapports optimisés (depuis la version 21.3)

Nouveau mode sans distraction.

#### Corrections effectuées

- <sup>l</sup> Correction d'un problème lors du filtrage des actifs sur plusieurs projets. (Depuis la version 21.3)
- <sup>l</sup> Correction d'un problème de réorganisation des colonnes dans les pages de suivi. (Depuis la version 21.3)
- Les tâches non assignées n'affichent plus l'assigné comme « Vierge » dans les rapports. (Depuis la version 21.3)
- Les comportements des tâches affichent désormais correctement les étiquettes dans la liste déroulante d'état. (Depuis la version 21.3)
- Correction d'un problème dans les cas où le nombre de plans dans la liste est de « 0 » lors du rechargement de la page.
- <sup>l</sup> Correction d'un problème dans les rapports où le nombre de semaines était décalé d'une semaine pour 2022.
- <sup>l</sup> Correction d'un problème dans les cas où certains caractères n'étaient pas pris en charge par les scripts de capture instantanée Harmony.
- La recherche et les filtres n'ont plus besoin d'être ré-appliqués manuellement lors de la navigation entre les jobs.
- <sup>l</sup> Correction d'une erreur de script d'instantané Harmony lors de l'utilisation de la file d'attente de rendu.
- Dans Tâches ouvertes, la vue Focus met désormais correctement à jour les informations de tâche courantes.
- <sup>l</sup> Socket.IO cesse de fonctionner si l'utilisateur principal quitte le système après 2 jours ou s'il est évincé directement dès le départ.
- Amélioration de la stabilité de Socket.IO (la mise à jour automatique des pages Web)
- Dans les scripts Harmony, correction d'un problème où la file d'attente de rendu utilisait le mauvais affichage.
- <sup>l</sup> Correction d'un problème où le chemin d'accès à l'espace de travail ne pouvait pas être défini comme un dossier vide.
- Les utilisateurs archivés sont désormais affichés dans une couleur plus claire lorsque des tâches leur sont assignées.
- Le rapport Productivité permet désormais de rechercher des états différents de celui en cours.
- La sélection du dossier utilisateur du système d'exploitation n'entraîne plus l'absence de réaction de Producer Link.
- L'ouverture initiale de Producer Link sur Mac a été simplifiée.
- Amélioration de la compatibilité avec IPV6 lors de l'exécution de scripts Harmony.